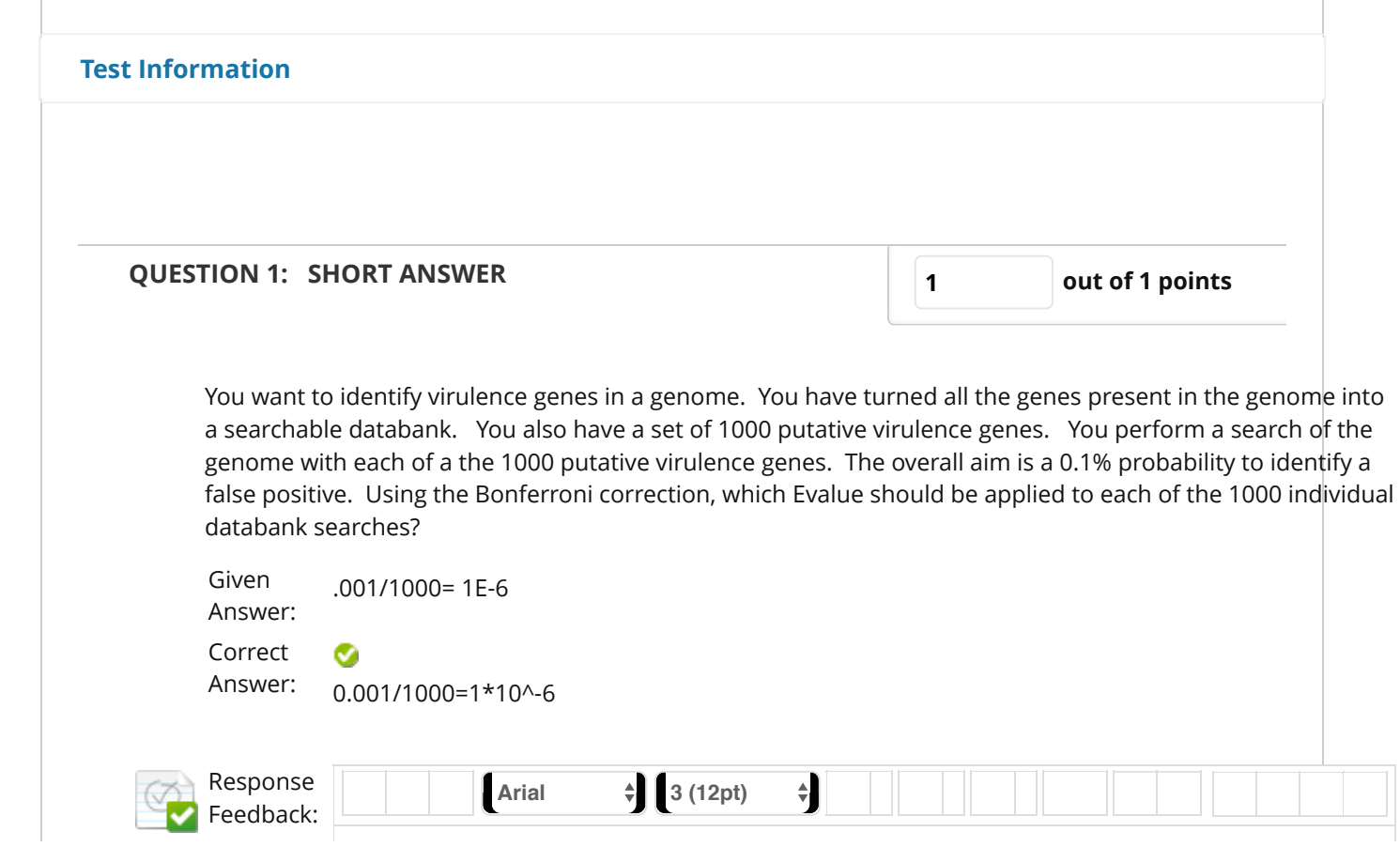

https://lms.uconn.edu/webapps/assessment/do/gradeTest?outcomeD…Fcourse\_id%3D\_46664\_1%26cmd%3Dnext%26sequenceId%3D\_46664\_1\_1# Page 1 of 13

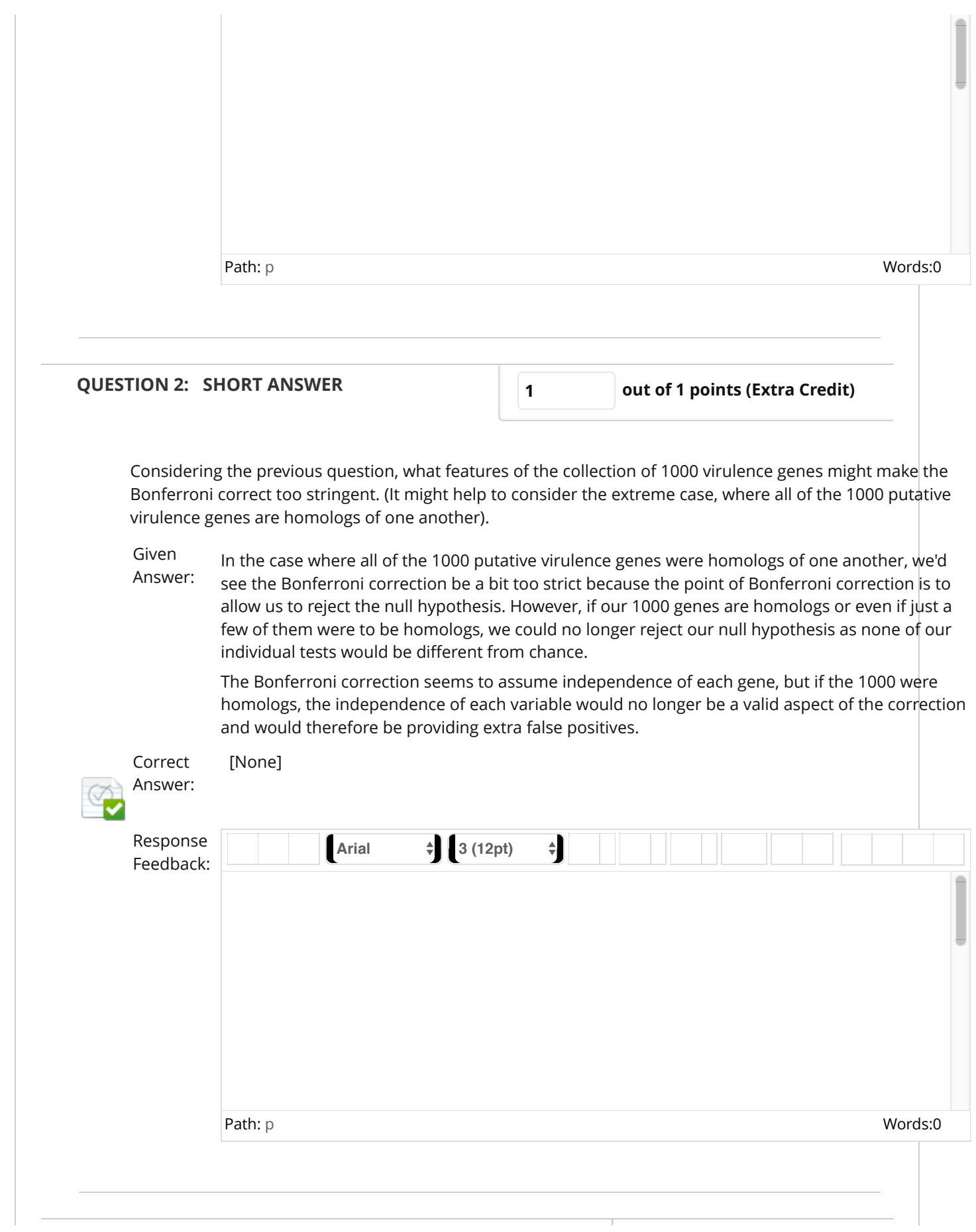

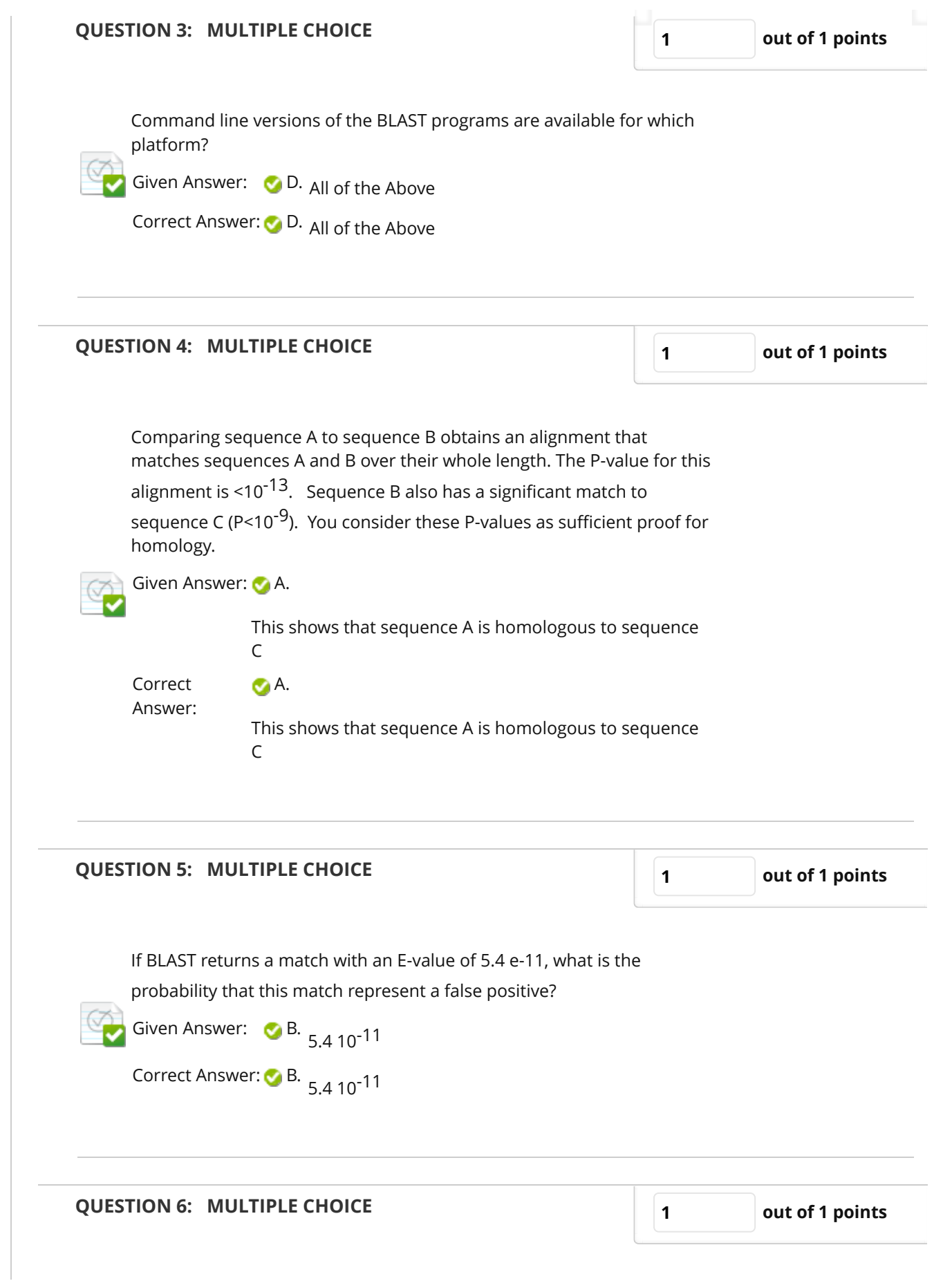

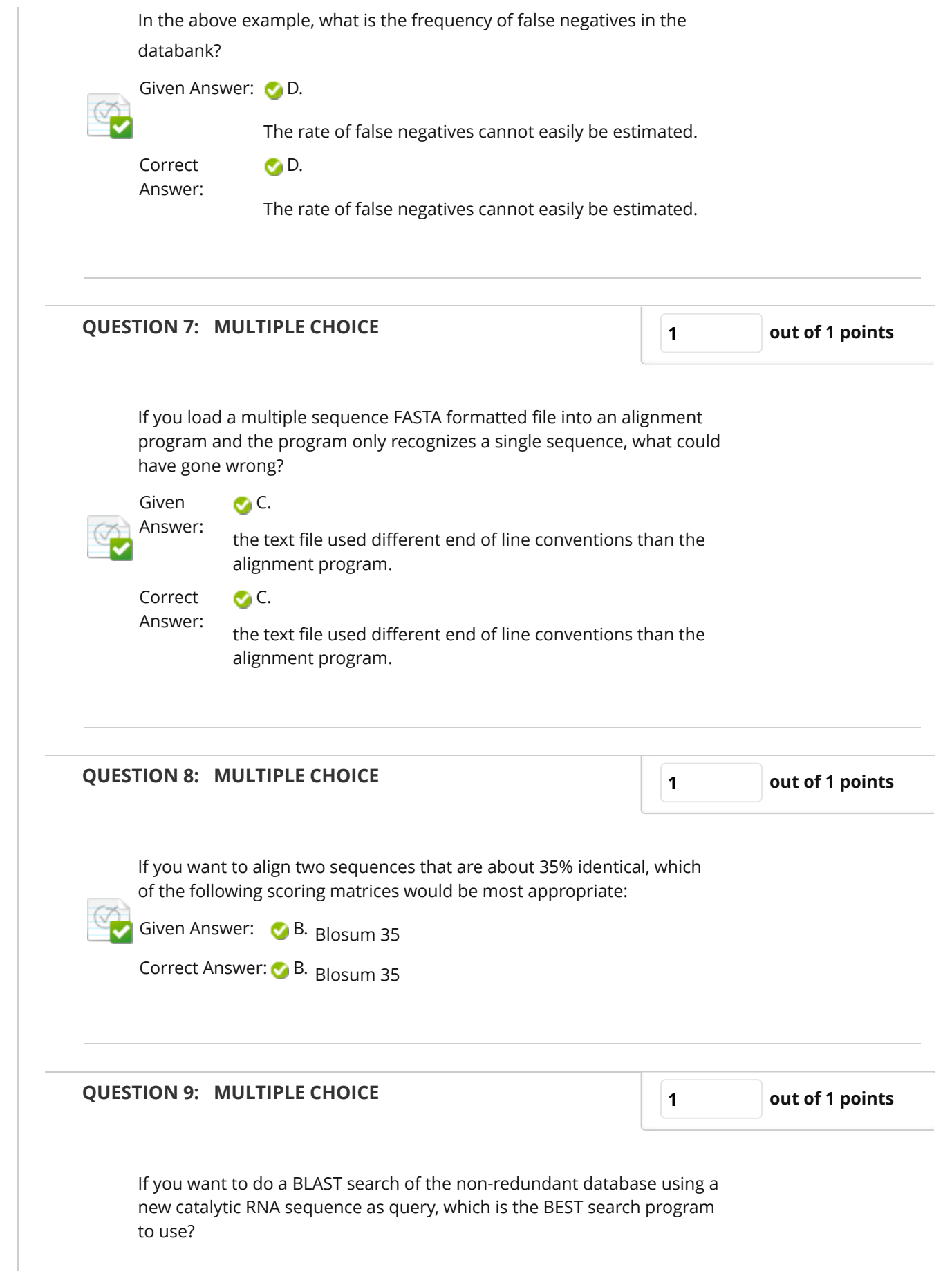

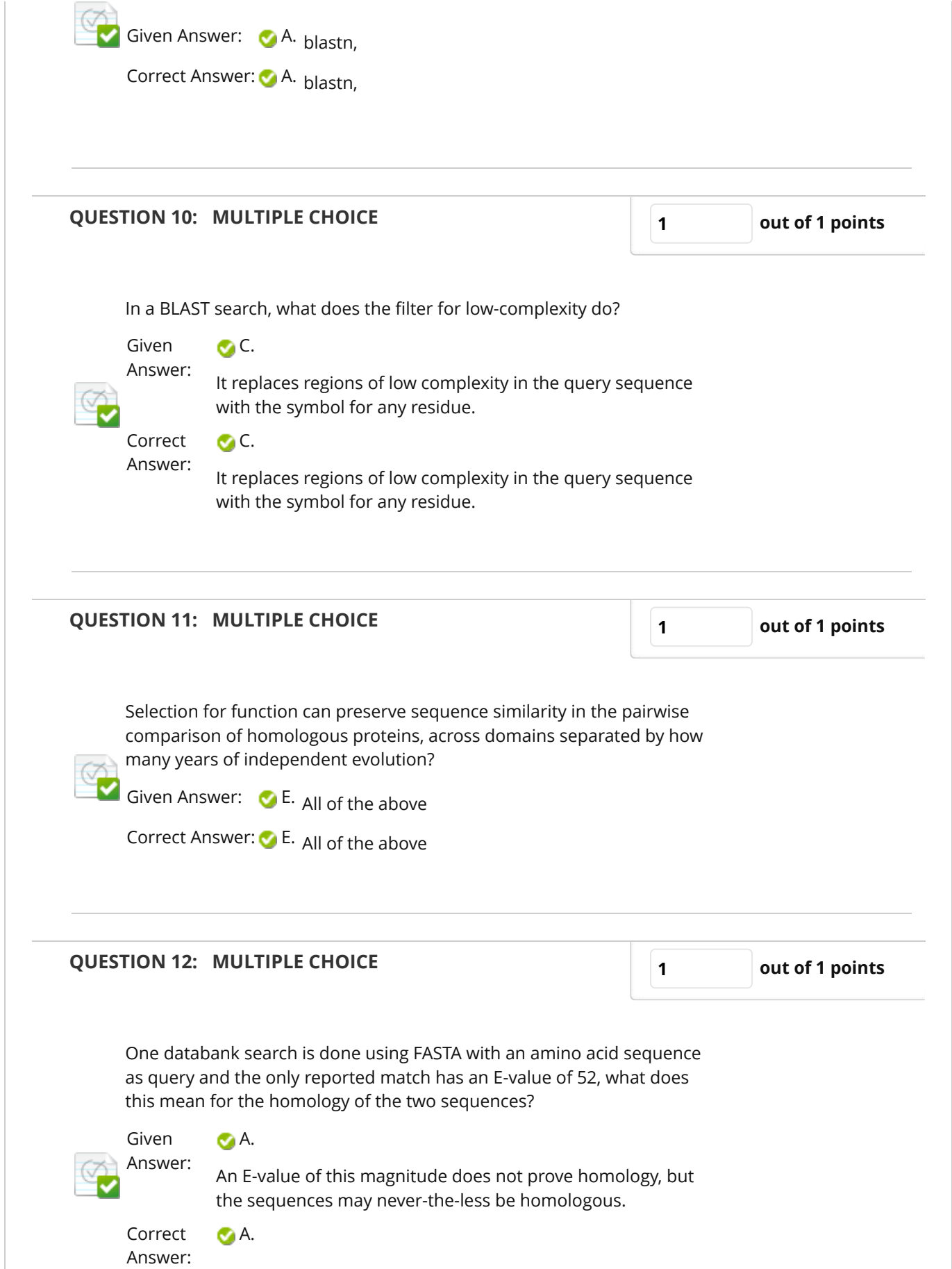

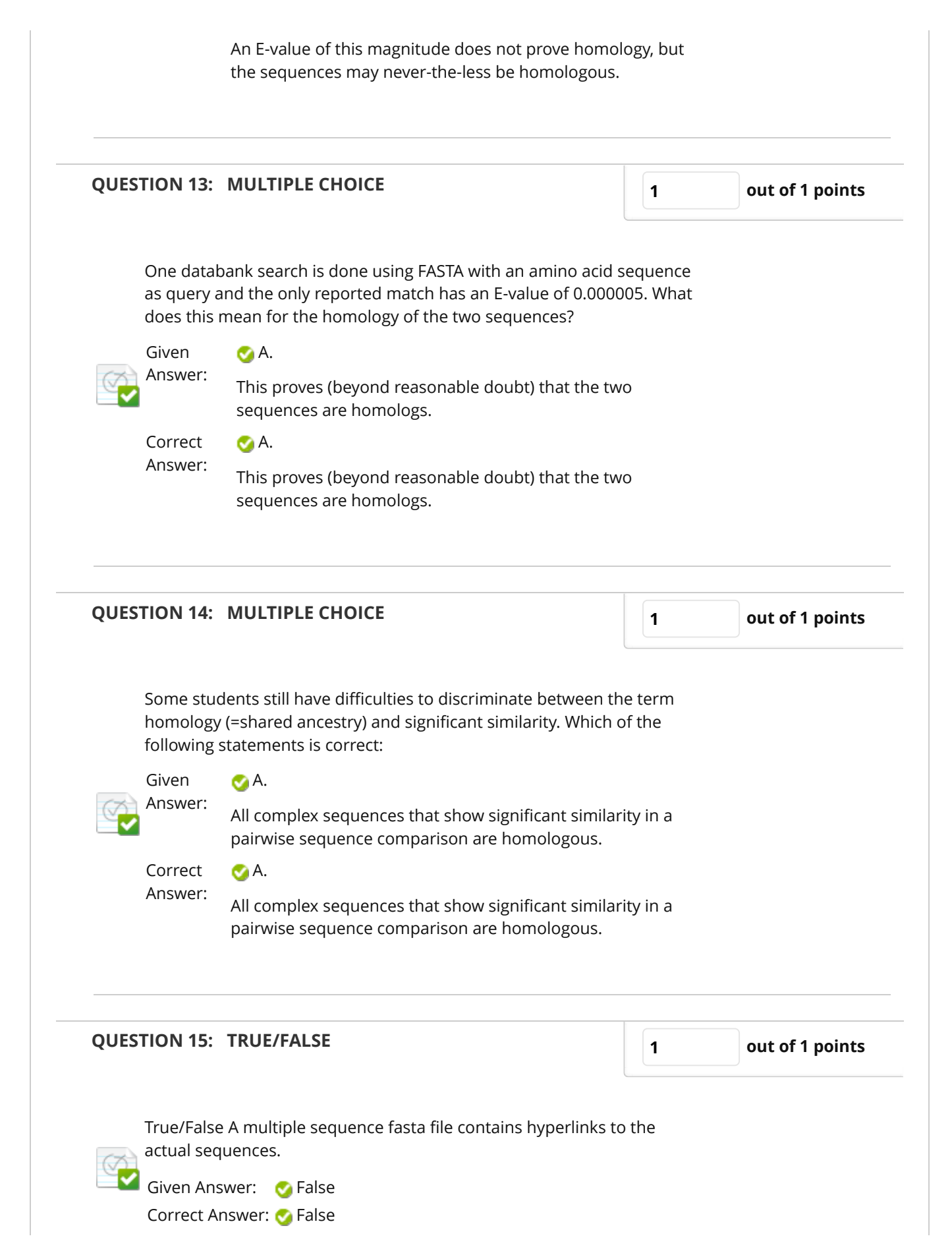

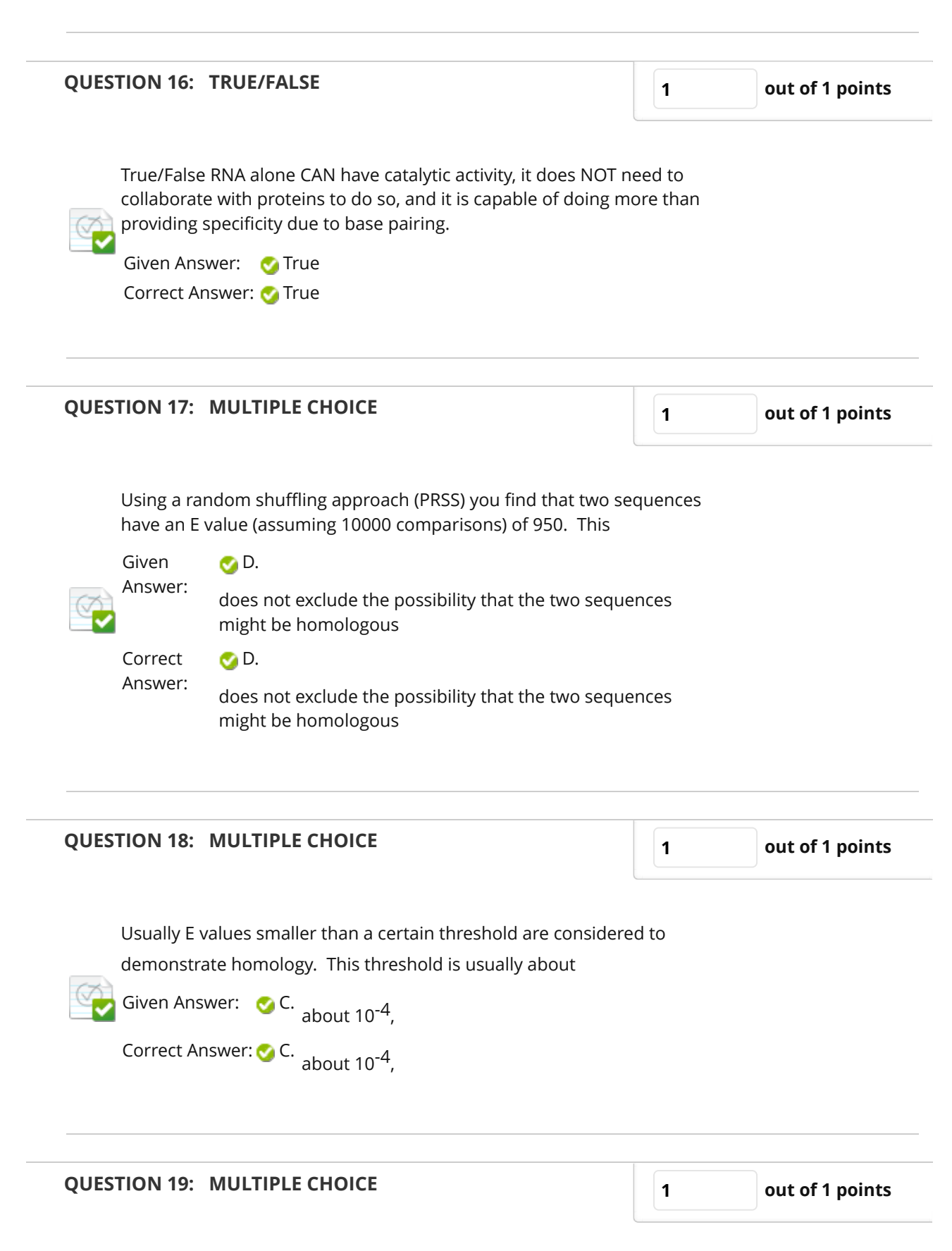

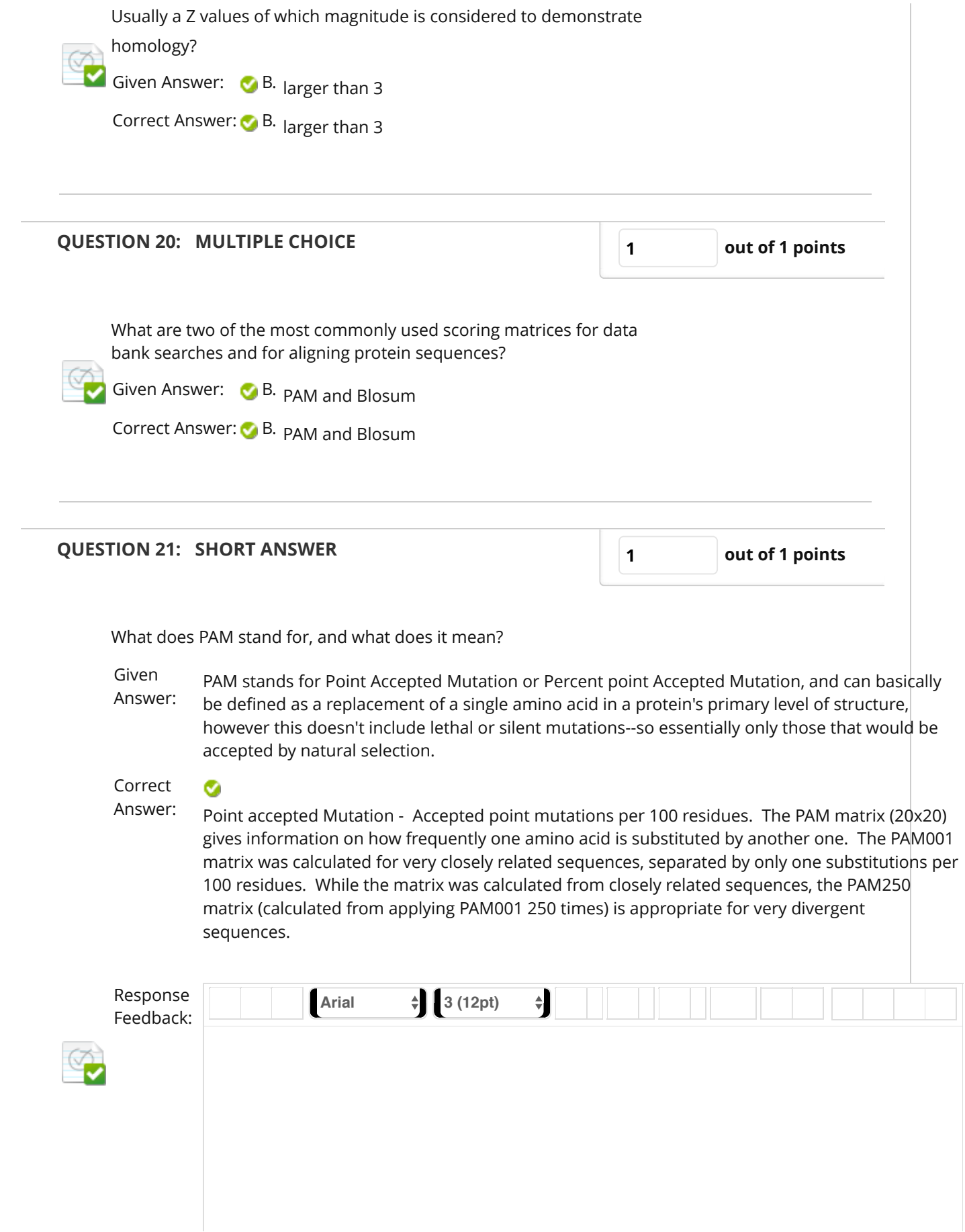

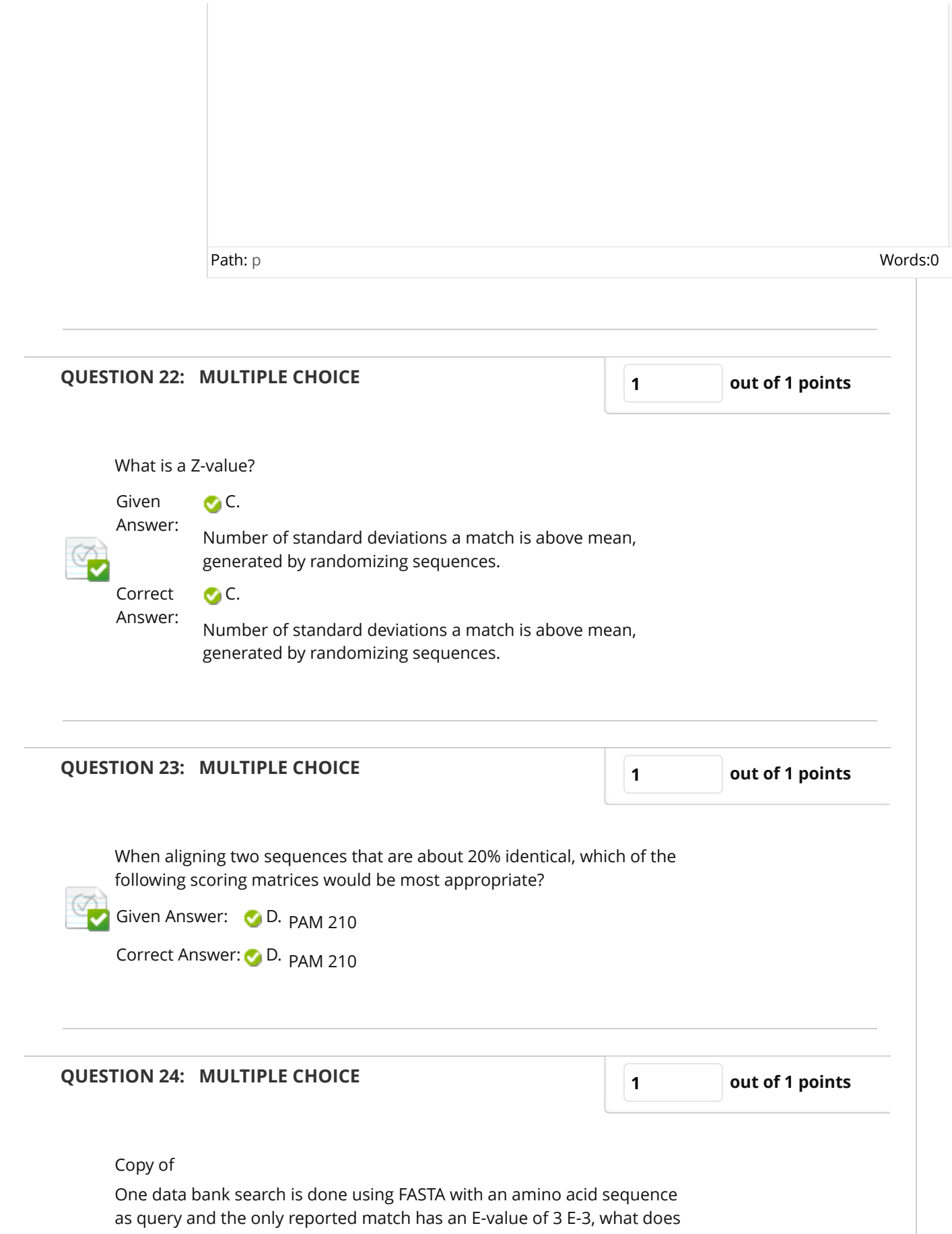

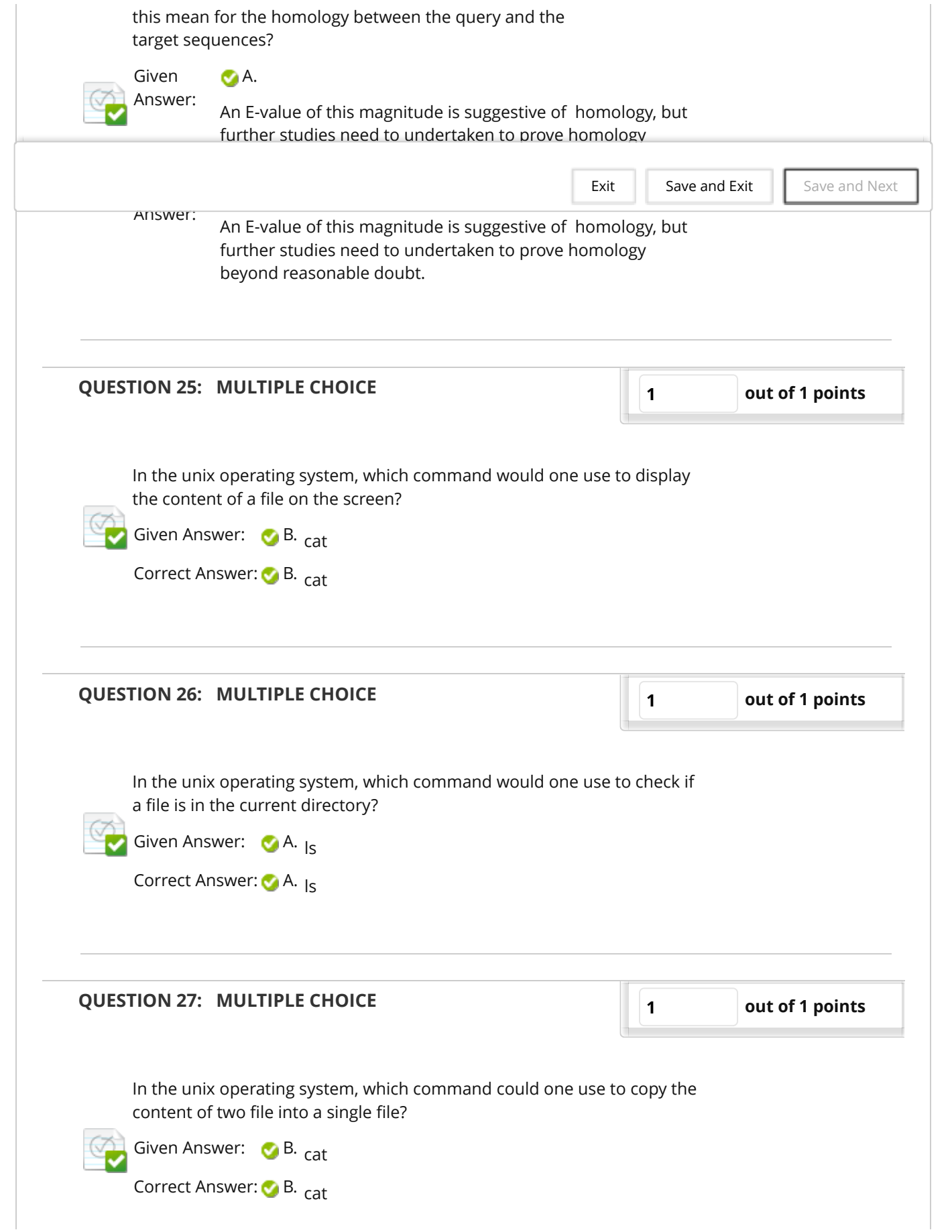

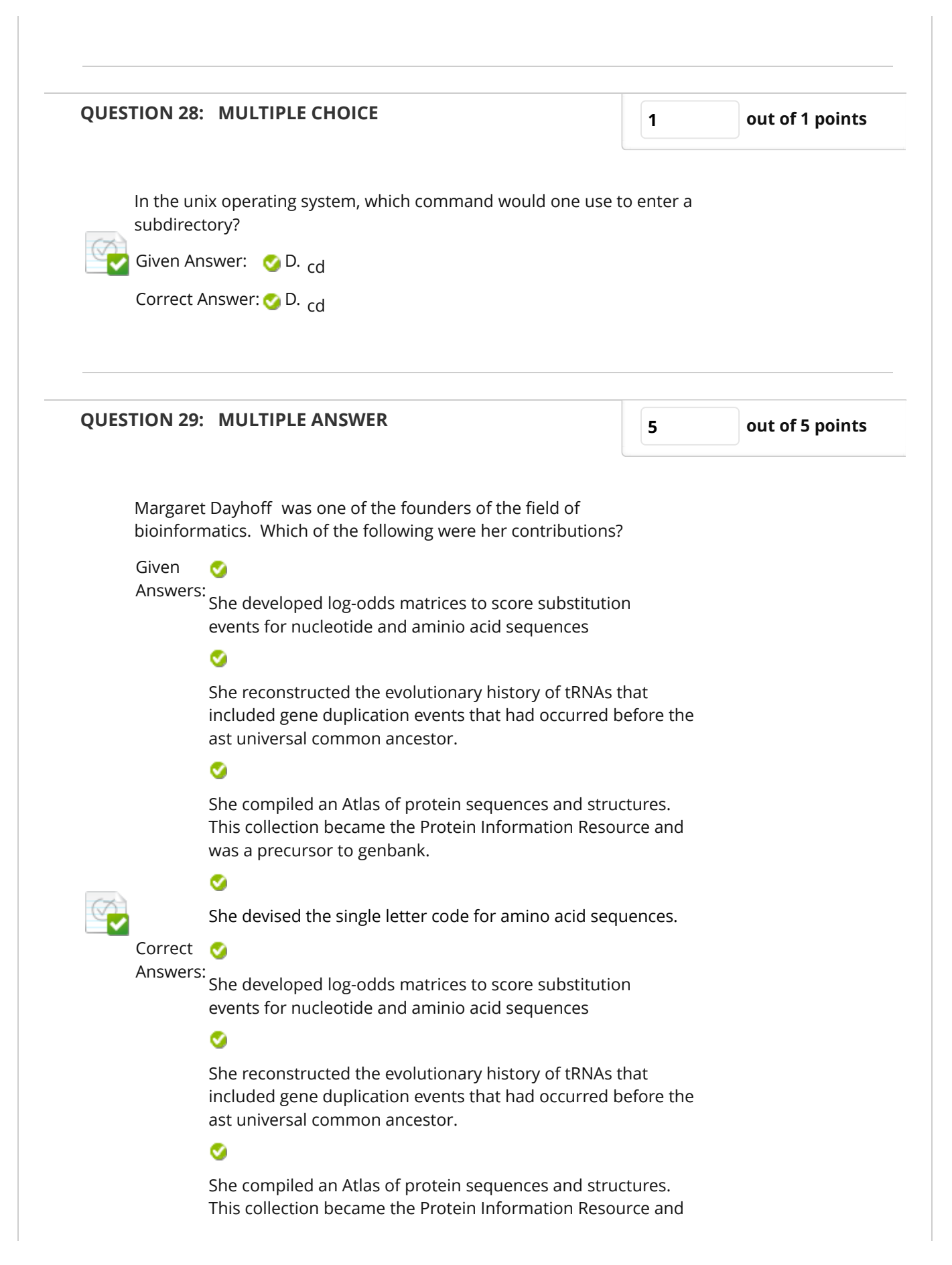

Grade Test: Takehome Exam 3 - MCB-3421-Introduction to ... 100 and 100 and 100 and 100 and 100 and 10/8/18, 5(55 PM

## was a precursor to genbank.

She devised the single letter code for amino acid sequences.